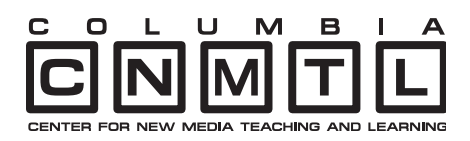

## FEATURED PROJECT : EXPERIMENTAL DIGITAL CLASSROOM

The Columbia Center for New Media Teaching and Learning (CCNMTL), in partnership with the School of General Studies, maintains the Experimental Digital Classroom (EDC), a learning space for exploring innovative classroom technologies and pedagogical strategies.

The EDC, located in 308 Lewisohn Hall, is a departure from the typical. The room provides a more interactive alternative to what has become a trend in technology-enabled classrooms. While the standard projector-and-podium computer arrangement often relegates the instructor to the corner of the classroom in order to manipulate a computer as students focus on the projected image, the EDC puts the instructor back in the center of the classroom experience.

The room's primary feature is the SmartBoard, a 67" touchactivated computer display that functions as an electronic whiteboard. The instructor activates the system with the press of a single button, and the controls are intuitive and easy to master. The SmartBoard can project images from a networked PC with Web access, or from VHS and DVD players. Instructors are able to use any combination of these resources to present and annotate course materials, or even to create new materials on the fly.

The SmartBoard system offers more than just projection. The touch-sensitive screen allows the instructor to control and manipulate the computer directly, allowing the class to stay focused on the presented material. With a range of whiteboardinspired tools such as colored pens and an eraser, the instructor can highlight images and text on the screen the way a sportscaster might illustrate an instant replay. The SmartBoard allows the instructor to save digital notes and screen captures of other applications and Web sites, and illustrations created during a class session can be saved and disseminated to students instantly. For example, the instructor might save a file created during a class session, convert the file to a Web page using the SmartBoard features, and upload it to the Course-Works Web site. The screen activity can also be captured as a video file that can be saved in standard video formats. Students immediately have online access to these notes from their own computers.

The Experimental Digital Classroom was developed with flexibility in mind. The room features easy-to-move, color-coded furniture so that its layout can be rearranged into a variety of preplanned configurations. The room is ideal for class sessions that involve students and faculty working together in small groups. The EDC seats 18 students comfortably, to a maximum of 24 students.

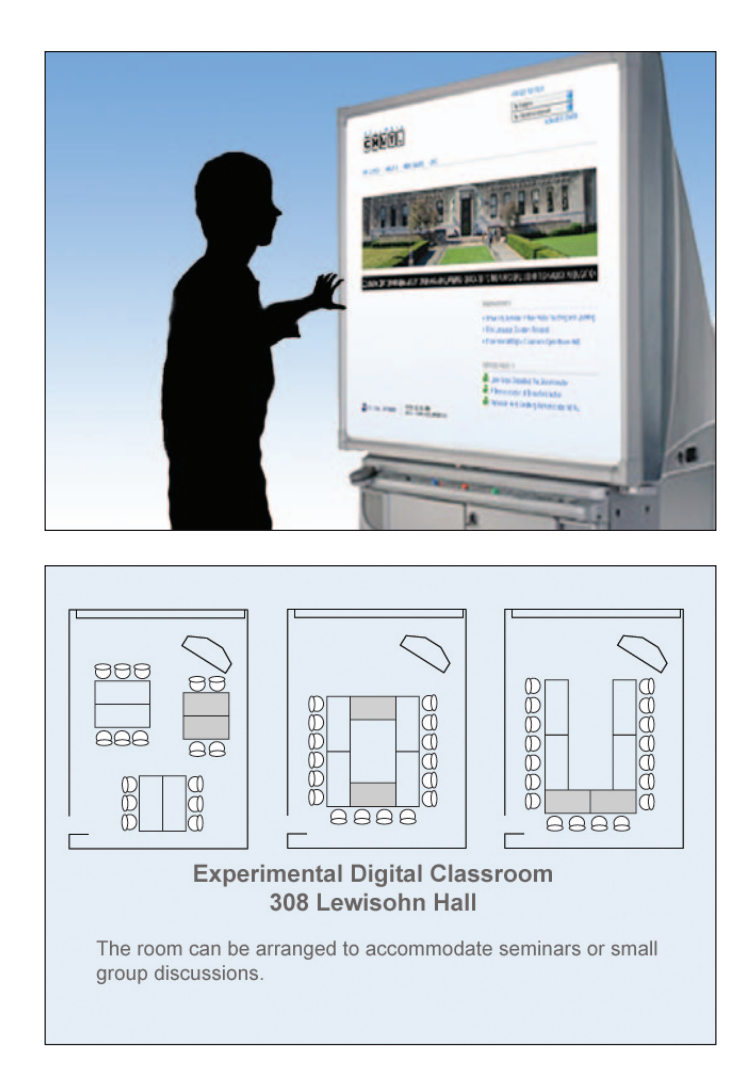

The classroom is serviced by a Columbia University wireless access point, providing networking to any wireless-equipped laptop. The room also has a number of wired Ethernet ports and electrical outlets throughout the room to accommodate the various furniture layouts.

CCNMTL trains faculty members to use all the elements of the Experimental Digital Classroom, including the SmartBoard. Reservation requests can be made online at: http://ccnmtl.columbia.edu/services/classroom.